# <<Windows Internet >>

<<Windows Internet

- 13 ISBN 9787302052661
- 10 ISBN 7302052662

出版时间:2002-3

#### SETH FOGIE.CYRUS PEIKARI

页数:248

字数:416000

PDF

http://www.tushu007.com

<<Windows Internet >>

Internet

 $\Gamma$ nternet $\Gamma$ 

, tushu007.com

 $\frac{u}{\sqrt{2}}$ 

Windows XP

Internet

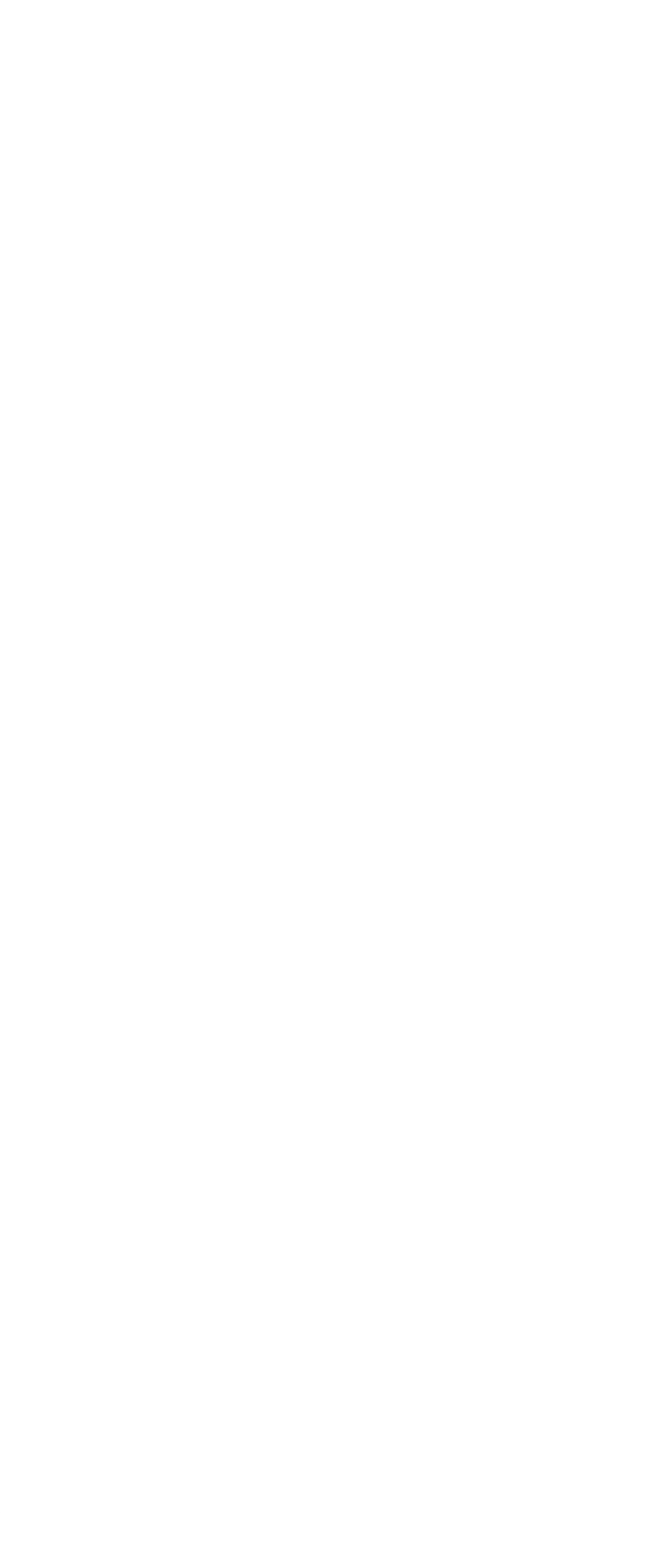

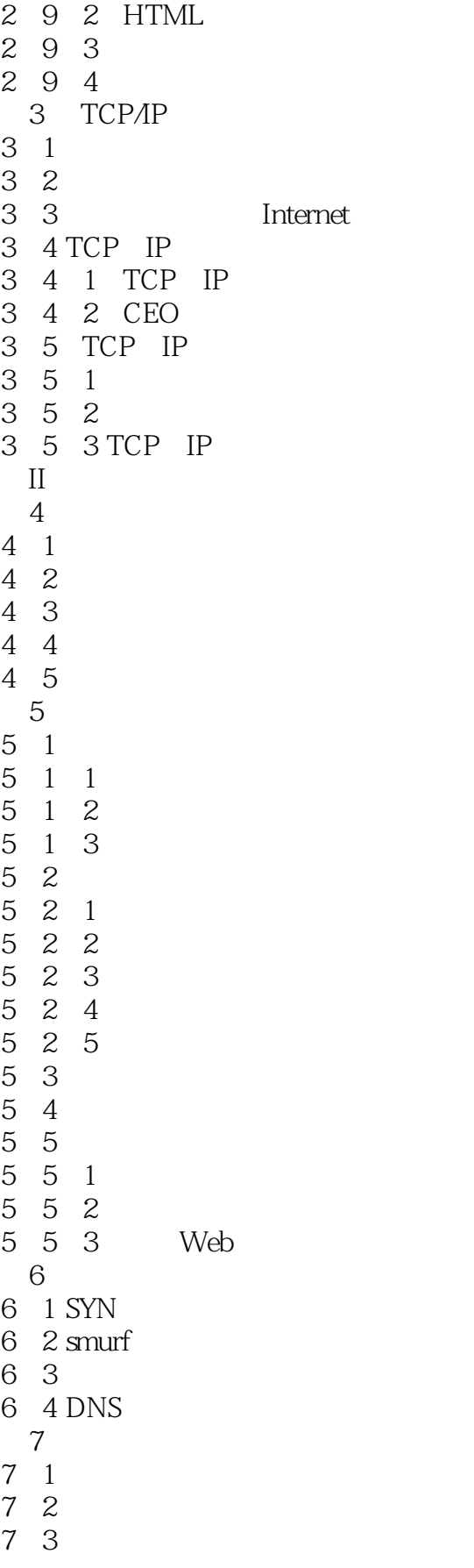

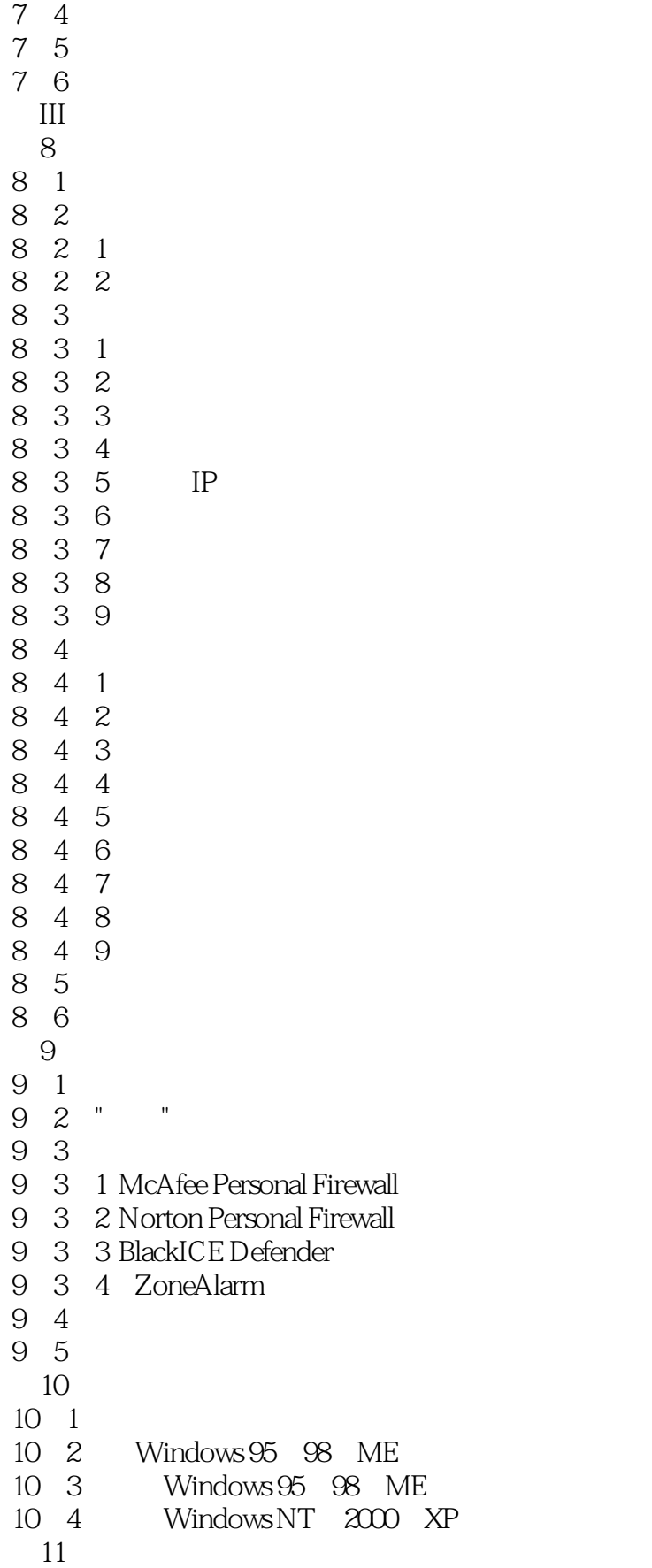

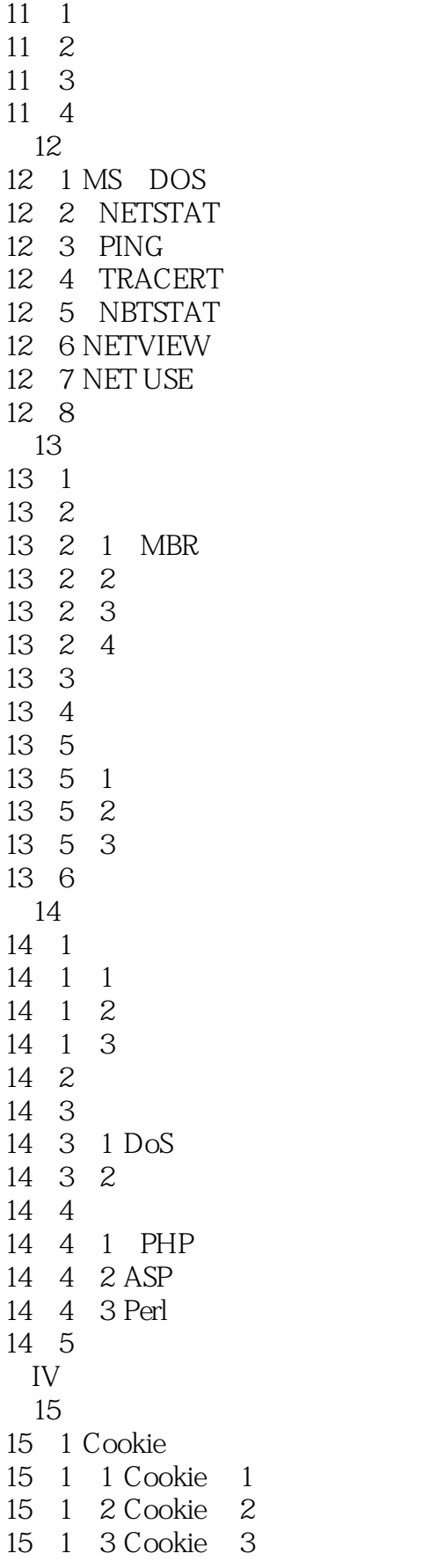

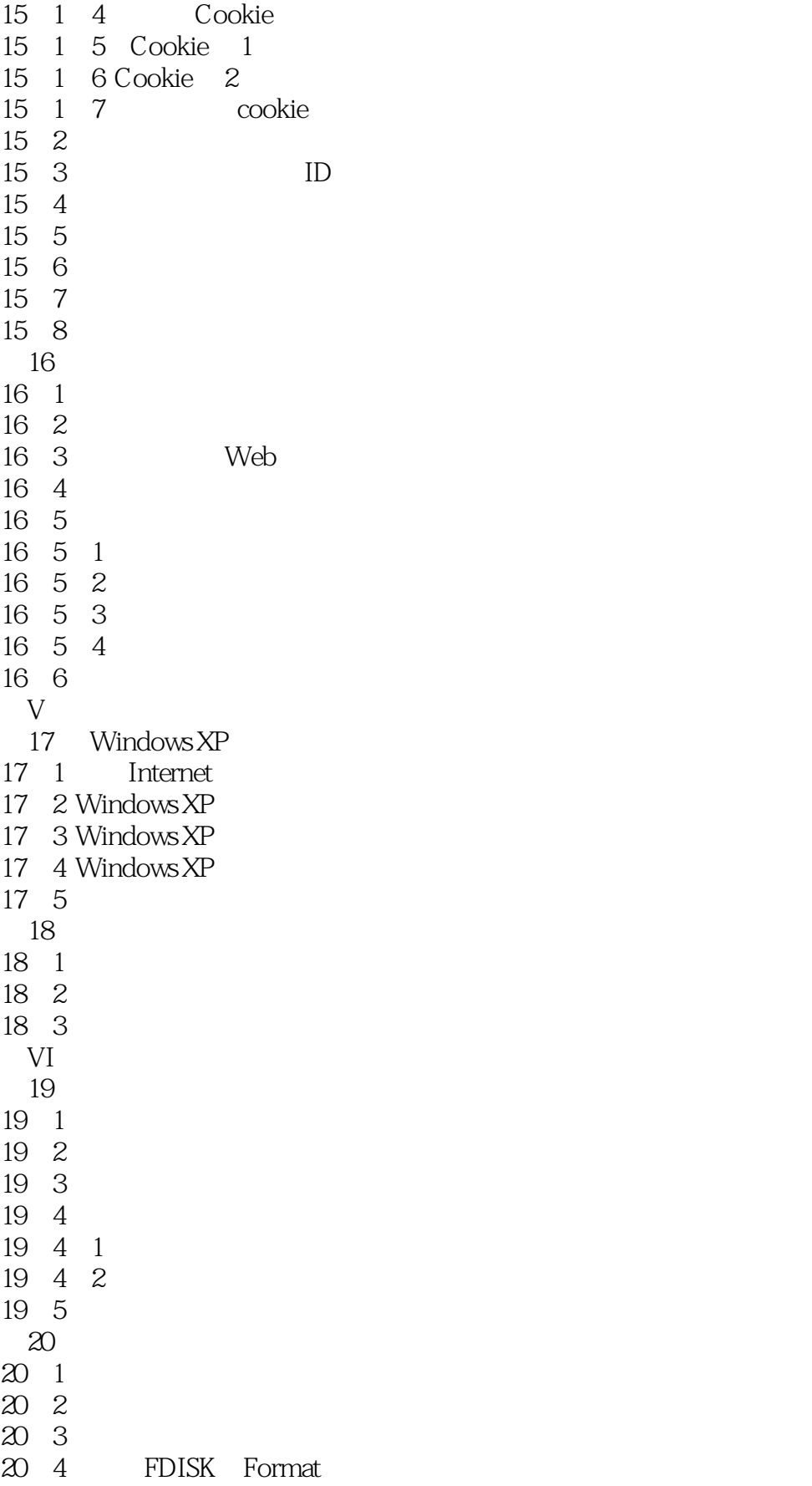

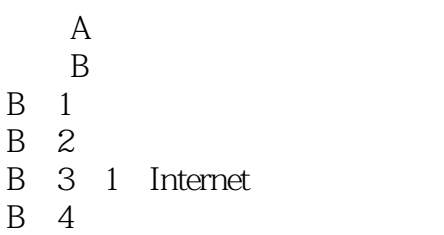

## <<Windows Internet >>

本站所提供下载的PDF图书仅提供预览和简介,请支持正版图书。

更多资源请访问:http://www.tushu007.com